# City Dictionary for Access 95, lŽg, ¢ · û

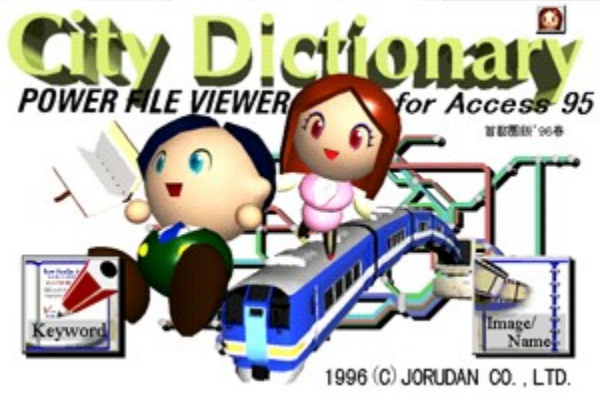

City Dictionary, Iff[][f^ŒŸ[]õ•û-@, Í2'Ê, è[]Af[]fCf"‰æ-Ê,Ì"ñ,Â,Ì'å,«,Èf{f^f",Å[]AKeyword,ÆName/Image,ÌŒŸ[]õ‰æ- $\hat{E}, \delta'$ l, $\tilde{N}, \ddot{U}, \eta$ B

- Keyword, ©, c'T, · ∏B
- Name/Image,  $\mathbb{Q}, \mathsf{c}'$ T,  $\neg B$
- $\Box$   $\Box$   $\Box$   $\Box$   $\Box$   $\Box$   $\Box$   $\Box$

 $\angle T \Box \Box E$ ,  $\angle A$ ,  $\angle A \Box B$  $\square \gg \bullet$  i $\square \hat{\mathsf{i}} \bullet \tilde{\mathsf{n}}$ <u>"Á"h^õ•å∏W</u> fvf∏fOf‰f€fR∏fh  $\Box$ -1

f□fCf"‰æ–Ê,Ì□I—<sup>1</sup>f{f^f"<mark>۞</mark>,ð‰Ÿ,·,Æ□A'¦□À,É□I—<sup>1</sup>,μ,Ü,·□B<br>f□fjf…□[fo□[,ì[ì§<sup>z</sup>Ù(E)]-[□I—<sup>1</sup>(<u>X</u>)] ,ð'l'ð,·,é,Æ□AŠe‰æ–Ê,©,ç'¼□Ú□I<br>—<sup>1</sup>,·,鎖,ª,Å,«,Ü,·□B

# $\mathsf{P} \cap \mathsf{A} \subset \mathsf{A}$ , É, Â, ¢, Ä $\cap \mathsf{B}$

,¨<q—I,Í∏A-{f\ftfq∏ifvf∏fOf ‰f€∏Aff∏[f^,ðŠÜ,Þ•t'®,∙,éftf@fCf<'S,Ä∏j,ð'P^ê,Ì'†‰>∏^—∏'•'u,ÅŽq  $-p, \dot{p}, \dot{e} \dot{Z} - \dot{q}, \dot{A}, \dot{q}, \dot{U}, \dot{\Pi}$ B

-{f\ftfg, ['~\\] \rdot - @, E, æ, Á, Ä • Û Œ ì, <sup>3</sup>, ê, Ä, ¢, Ü, · ∏A, ¨ < q  $l$ , if of b fNfAfbfv,  $l$ -Ú"I^ÈŠO, É, Í"] $\Box$ Ú $\Box$ E $\bullet$ ;  $\Box$ » $\Box$ E $\_\neg$  $\_\neg$ p, ·, éŽ-, Í, Å, «, Ü,  $\Box$ , ñ $\Box$ B

"à—e,É,Í-œ'S,ðŠú,µ,Ä,¢,Ü,·,ª∏A"-ŽĐ,Í,¢,Á,<sup>з</sup>,¢Œë,è,Ì-<sup>з</sup>,¢Ž-,ð•Û∏Ø,µ,Ü,1,ñ∏B, ,,Ü,Å,àŽQ∏I,Æ,µ,Ä,¨Žg,¢,,¾,ª,¢∏B,¨<g,ª,Ü,ª-{f\ ftfg, $\delta$ —~p, $\cdot$ , $\epsilon$ Ž-, $\dot{E}$ ,æ,è $\Box\P$ , $\P$ , $\frac{1}{2}\Box A$ , $\phi$ , $\odot$ , $\dot{E}$ ,éfgf‰fuf<, $\dot{E}$ 'Î, $\mu$ , $\ddot{A}$ ,à"-ŽĐ,Í,¢,Á,<sup>3</sup>,¢∏Ó"C,ð•‰,¢,Ü,<sup>1</sup>,ñ∏BŒf∏Úff∏[f^,ÍŽæ∏Þ"-Žž,Ì"à e, Å [] A, Å, «, é Œ À, è [] V, µ, ¢ " à — e, ð Œ f [] Ú, µ, Ä, ¢, Ü, ·, ª [] A " à — e, É • Ï [] X, ª – <sup>3</sup>,¢Ž-,ð•Û□Ø,μ,Ü,<sup>1</sup>,ñ□BŒŸ□õ,<sup>3</sup>,ê,½,¨"X,»,Ì'¼,É,Í□A,¨‹q—  $I, \triangleq$ ŒÂ∏X,ÉŠm"F,Ì~A—∏,ðŽæ,è∏AŒä—~—p,¢,½,¾,,æ,¤,¨Šè,¢ ,µ,Ü,∙∏B

 $\Box \gg \bullet$  i $\Box \hat{\mathbf{i}} \bullet \tilde{\mathbf{n}}$ 

#### ,±,l̀ [uCity Dictionary for Access 95 [v, 厎–p"Å,Å, · [B

fWf‡f<f f"‡Š,Å,Í-{ $\Box$ »•i,Ì"•\,ð1996"N‰Ä,É—\'è,µ,Ä,¢ ,Ü,·∏B∏»∙i″Å,Å,Í∏AŒf∏Úff∏[f^Œ∏∏",Ìf{fŠf… ∏[f€fAfbfv∏A,<sup>3</sup>,ς,ÉŠy,μ,¢<@"\'ljÁ∏A– Ú<Ê,Ì"ò,Ñ□o,é"¾□X□î•ñ"™□A□·,è'òŽR,Ì"à—e,Å,·□B,<sup>2</sup>Šú'Ò,,¾,<sup>3</sup>,¢□B ,Ü,½∏A-{∏»•i,É'Î,·,é,<sup>2</sup>^ÓŒ©∏A, ,È,½,Ì^ꉟ,µ,Ì,¨"X∏A,»,Ì'¼^µ,Á,Ä —~,µ,¢fWfff"f‹"™,Ç,µ,Ç,µ,¨Šñ,<sup>1</sup>,,¾,<sup>3</sup>,¢∏B

#### ^¶∏æ ∏§169"Œ<ž"s∏V∏h∢æ∙S∏′¬ ,Q∏I,Q,V∏I,S fWf‡f<f  $f''(\check{S}'')$ City Dictionary•Ò∏W•"

# City Dictionary"Á"h^õ,Ì•å∏W

[u[]s,«•t, - ,Ì, ¨,¢,μ,¢, ¨"X[]v[]u'nŒ<sup>3</sup>,Å,Íf[]fWff[][fXf|fbfg[]v,È,Ç[]A, ,È,½,Ì 'm,Á,Ä,¢,é[]î•ñ,ð‹ $3,$ ¦,Ä,, $3/4,3,$ ¢[]B[]u, $\pm$ ,Ì^ꌬ∏v,Å,à∏A∏u,»,Ì"<sup>1</sup>,Ì′Ê∏v,ðŽ©•‰ ,·,é[]l,à'劽Œ}[]Bff[][f^,ðŽg,í,<sup>1</sup>,Ä,¢,½,¾,¢,½[]ê[]‡[]A, ,È,½,Ì-<sup>1</sup>/<sub>4</sub>'O,âŠçŽÊ[]^,ð"Y,¦,Ä[]Љî,<sup>3</sup>,<sup>1</sup>,Ä,¢,½,¾,«,Ü, []B

□î•ñ,ì□€-Ú,í^ȉº,ì'Ê,è,Åff□[ƒ^,앪—Þ,É,æ,Á,Ď኱^á,¢,Ü,·□B ,¨"X,ÌŽí—Þ∏A-¼∏Ì∏A"Ç,݉¼--¼∏A"d~b"Ô∏†∏A∏Š∏Ý′n∏A∏ÅŠñ,è ‰w∏A‰w,©,ç,lŠÈ'P,È∏s,«,©,½∏A‰c<ÆŽžŠÔ∏A'è<x"ú∏A∏Đ 䔥¶∏AŽÊ∏^,È,C∏B

# fWfff"f<

frfWflfXff<sub>IIf</sub>^ "ú-{[]'[]" $ff$ [[f^ Žå—v[]'Šî-{ff[][f^ []o"WŽ'—¿^ê——•\ "s"1•{Œ§ff∏[f^ ,U,U,R"sŽsff⊡[f^ **CITY GUIDE** Œ€∏ê "ü∏pŠÙ "Ž∙<sup>"</sup>ŠÙ []}[]'ŠÙ fvf‰flf^fŠfEf€ "®• "‰€ []...'°ŠÙ —V‰€'n Œð'Ê<@ŠÖ"d~b^Ä"à  $%$ oW fofX -<sup>3</sup>[]üf^fNfV[][  $f$ Of< $f$ f‰f"f` fJftfF&fffU∏[fg fffBfi⊡[  $-\acute{e}$ - $V, \tilde{N}$ , ¨Žð fVf#fbfv  $-S\%o\Y''X$ 

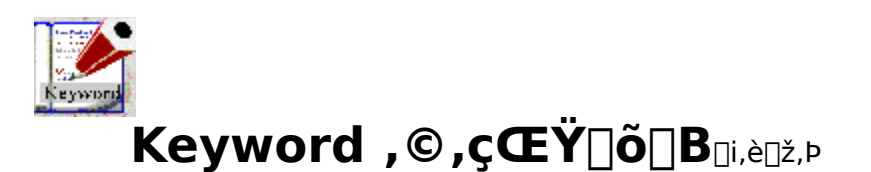

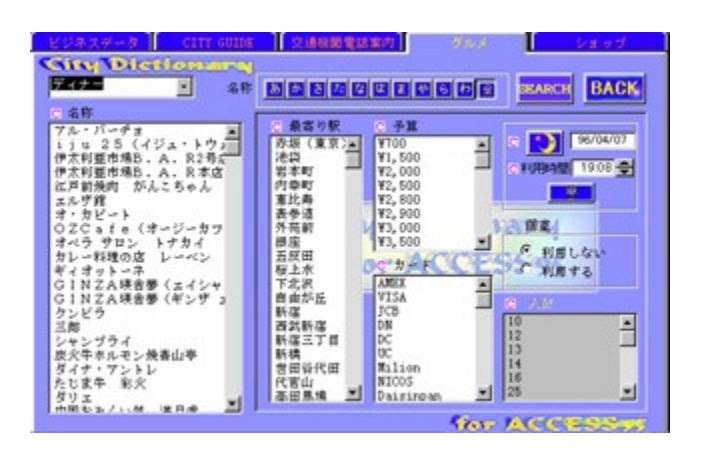

 $\widetilde{S}e \times \widetilde{E}e^{-a}$  -  $\hat{E}$ ,  $\ddot{U}$ ,  $\mathcal{F}$ ,  $\beta$ ,  $c$ ,  $\hat{e}$ ,  $\ddot{A}$ ,  $\phi$ ,é∏A<u>fWfff"f‹,</u>Ìff∏[f^,ð'I'ð,µ,Ä∏Ú∏×∏î•ñ,ð"¾,é,± ,Æ,ª,Å,«,Ü,∙∏B<u><敪,</u>É,æ,茟∏õ∏ðŒ∏,ª^á,¢,Ü,∙∏B <sub>□</sub>ÅŠñ,è‰w,â□A—\ŽZ□A□I□",È,Ç•K—v,È□€- $U$ ,ðʻl'ð,µ∏A∏ðŒ∏,É∏‡,Á,½ff∏[f^,É∏i,è∏ž,Ý,Ü,∙∏B

∏**ÅŠñ,è‰w**∏F∏ÅŠñ,è‰w,Ì-¼'O,ðŽw'è,µ,Ä∏i,è∏ž,Ý∏A•¡∏"Žw'è  $%o\angle$ '' $\Box B$ 

 $-\lambda \check{Z}Z$   $\Gamma$   $-\lambda \check{Z}Z''$ à, $\lambda \check{S}y,\mu,\beta,\acute{e}$   $\Gamma$ ê $\Gamma$ ồ, É $\Gamma$ i,è $\Gamma$ ž,Ý fNfŒfWfbfgfJ $\Box$ [fh $\Box$ F Ž $\Box$ ,Á,Ä,¢

,éfNfŒfWfbfgfJ∏[fh,ªŽg,¦,é∏ê∏Š,É∏i,è∏ž,Ý∏A•¡∏"Žw'è‰Â"\∏B

<del>. ~ **p"ú**∏F</del> —~ —p—\'è,Ì"ú,É,¿,É‱c<Æ,µ,Ä,¢,é∏ê∏Š,É∏i,è∏ž,Ý **—~-pŽžŠÔ**∏**F** —~-p—\'è,ÌŽžŠÔ,ɉc<Æ,µ,Ä,¢,é∏ê∏Š,É∏i,è∏ž,Ý

ŒÂŽº∏F ŒÂŽº,ªŽg,¦,é∏ê∏Š,É∏i,è∏ž,Ý  $\Box\Box''\Box\mathsf{F} = \neg \Diamond\grave{e}\Box\Box''$ , a = ~ - p,  $\overline{\mathsf{A}}, \mathsf{A}, \mathsf{A} \in \mathsf{A}$   $\overline{\mathsf{Z}}^\mathsf{Q}, \mathsf{B}, \mathsf{A} \in \Box\mathsf{B}, \mathsf{E} \Box\mathsf{B}, \mathsf{A} \Box\mathsf{B}$ **固固固固固固固固固** 名称

<mark>, ,©,<sup>3</sup>,½,È...</mark> "Ç,Ý,Å∏m–¼∏Ì∏n,∏m∏ÅŠñ,è‰w∏n,Ì∏i,è∏ž,Ý

-1/40] F fŠfXfg,É.\ަ,<sup>3</sup>,ê,1/2-1/40] ,©,ç<u>'I'ð</u> **SEARCH** SEARCH<sub>I</sub>F-1/4<sub>I</sub>jfŠfXfg,Å'I'ð,<sup>3</sup>,ê,Ä,¢,é<sub>I</sub>ê<sub>I</sub>š,ì<sub>I</sub>Ú<sub>I</sub>×ff<sub>I</sub>If^,ð•\ަ **BACK BACK**<sub>IF</sub> f<sub>IIf</sub>Cf"‰æ-Ê,É-ß,é

## ∏€-Ú,Ì'l'ð

 $1 \times \pi$ ,  $\lim_{\lambda \to 0}$   $\lim_{\lambda \to 0}$   $\lim_{$ ,Æ,É,æ,è∏A∏Ú∏×,ð•\ަ,∙,é,±,Æ,ª,Å,«,Ü,∙∏B

• ¡[]",Ìff][f^,Ì[]î•ñ,ð"¾,½,¢[]ê[]‡,Í[]Aff[][f^,ª~A'±,µ,Ä•À,ñ,Å,¢ ,é[]ê[]‡[]A'I'ðŠJŽn^Ê'u,©,ç[]I—<sup>ı</sup>^Ê'u,Ü,Ń}ƒEƒX,Ì[]¶ƒ{ƒ^ƒ",ð ‰Ÿ,µ,½,Ü,ÜfI∏[f\f<,ð^Ú"®,µ,Ü,∙∏B,Ü,½Š|Žn^Ê'u,ð'I'ð,µ,Ä∏A ShiftfL[][,ð‰Ÿ,µ,½,Ü,Ü[]I—<sup>ı</sup>^Ê'u,ðfJ[][f\f<,Å'I'ð,·,é,±,Æ,É,æ,èŠJŽn[]I —<sup>1</sup> ^Ě'uŠÔ,ð'l'ð,Å,«,Ü, <sub>`</sub>∏B~A'±,µ,Ä,¢,È,¢∏ê∏‡,Í•K—v,È-<sup>1</sup>⁄4□l,ðCtrlfL□[,ð‰Ÿ,μ,È,ª,ς□‡ŽŸʻI'ð,μ,Ä,¢,«,Ü,·□B

'Ι'ð,μ,½∏ã,Å <mark>ΒΕΑRΩ''</mark>ƒ{ƒ^ƒ",ð‰Ϋ,⋅,±,Æ,É,æ,è∏A–Ú"Ι,Ì∏Ú∏×,ð∙∖  $\check{Z}$ ¦,µ,Ü,· $\Box B\%$ <sup>1</sup>/2,à'l'ð,µ,È,¢ $\Box$ ó'Ô,Å

<mark>ӟҍӒҟҪҤ</mark>Ӻ{Ӻ<sup></sup>҆҂ӳ</sup>҄҉ð‰Ÿ,·͵Ӕ∏Ӓ<sup>ͺͺ</sup>Ӌ҈ѼӇ҅Ѕ҃ӺӾӺ҅ѹӅ҅ӺҦӀӺ<sup>ѧ</sup>҆Ѕ,Ӓ,Ӏ҅ӇѠҴӿ,ð∙∖ަ,μ,Ü,·∏В

∏¦^ê"x'l'ð,μ,½∏€–ÚfŠfXfg,Í∏Aα,ðfNfŠfbfN,∙,鎖,É,æ,è'l'ð ‰ð<sub>□</sub>œ,ð□s,¦,Ü,·□B,Ü,½ CtrlfL□[,ð‰Ÿ,µ,È,ª,ç'l'ð,<sup>3</sup>,ê,½- $\frac{1}{4}$ |  $\delta$ fNfŠfbfN,  $\cdot$ , éŽ-, É, æ, è $\Box$ A1Œ $\Box$ , , Â'I'ð, ÌfLfff" fZf<, ð $\Box$ s, ¦, Ü,  $\Box$ B

#### $\triangle$  $\bullet$ <sup>a</sup>

- ビジネスデータ | CITY OULD | 交通検査電話案件 | グルメ | ショップ |

frfWflfXff<sup>[16</sup> **CITY GUIDE** <u>Œð′Ê‹@ŠÖ"d~b^Ä"à</u> fOf<f<sub>[]</sub> <u>fVf‡fbfv</u>

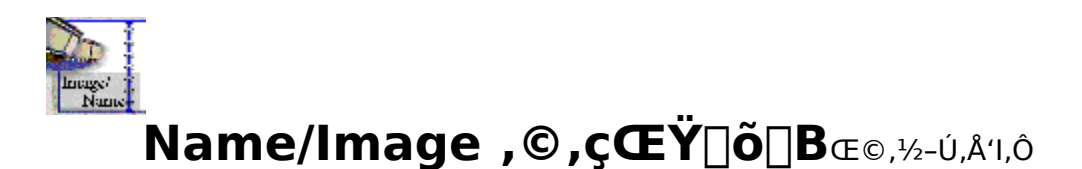

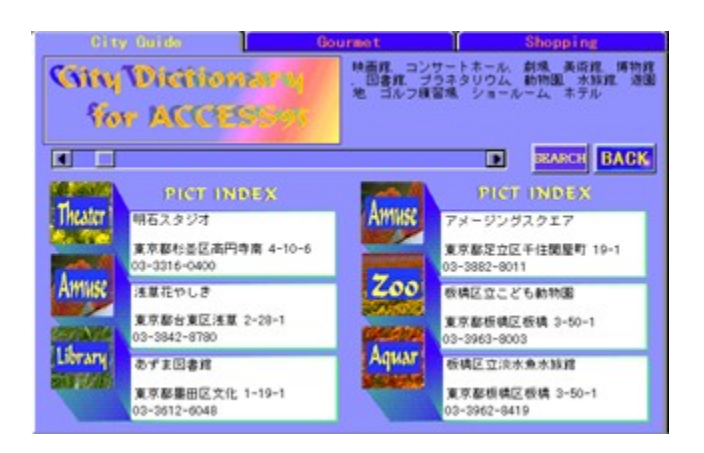

Še<u><敪</u>,?,Æ,É[]uŒÜ[]\‰<sup>1</sup>[]‡[]v,Éff[][f^,ð•\ަ,µ,Ü,·[]B

 $\Box$ lal ,P‰æ-Ê,É<sub>I</sub>A'å6Œ∏,Ìff<sup>I</sup>[f^,ð•\ަ<sub>I</sub>]AfXfNfI][[f<fo[][,ð'€[]ì,·,éŽ-,É,æ,è,UŒ∏,²,Æfy∏[fW,ð'—,é—l,Éff∏[f^,ð'T,<del>'</del>,Ü,∙∏B

<u><C,É"</u>ü,Á,½ff□[ƒ^,ðƒ\_fuf<fNfŠfbfN,·,é,Æff□[ƒ^,Ì□Ú□×,ª•\ަ,¾,ê,Ü,·□B <mark>ӟ<sup>ѥѧҝ⋲ҥ</mark></mark>͵ӑ‰ϔ͵·Ž–,É,ӕ,ѐ,Ҏ‰ӕ–Ê∙ª,̃f<mark>□</mark>[ƒ<sup></sup>^,Ì□Ú□×,ª∙\ަ,<sup>ҙ</sup>,ê,Ü,∙□B</mark></sup>

## $\triangle$  $\bullet$ <sup>a</sup>

**City Guide** Gourmet Shopping

y Guide –

**Courmet Shopping C** 

# fvf<sub>Il</sub>fOf‰f€fR<sub>II</sub>fh

,±,±,Å[]Љî,·,éfvf[]fOf‰f€fR[][fh,Í[]AName/ImageŒŸ[]õ,ÌfXfNf[][[f<fo[][,ÉŠÖ,·,é[]^—  $\Box$ ,ð,Ü,Æ,ß,½,à,Ì,Å,· $\Box$ B

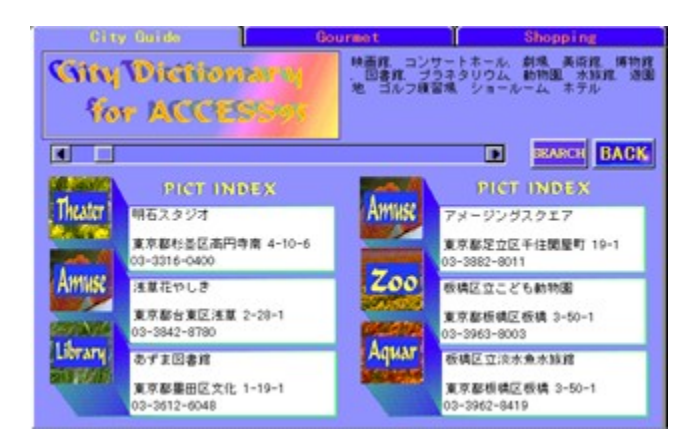

ff∏f^∏錾  $f$ tfH $\prod$ f $\in$ ,  $\frac{a}{2}$ ŠI, ,  $\mathcal{F}$ , «,  $\ln^2$ — $\ln$ 

#### City Guideff<sup>[[f^, j•\Ž|</sup>

Sub fefLfXfg97\_Click()

' City Guide 'I'ð[]^—[]

Dim DispData As String

'[]»ŽžŒvƒ|ƒCƒ"ƒ^ON DoCmd.Hourglass True  $TAB3_1.Visible = True$ ' f^fu•\ަ[]Ø,è'Ö,¦  $TAB3$ <sup>-2</sup>. Visible = False  $TAB3_3.Visible = False$ fefLfXfg97.ForeColor = TabTextForeColor fefLfXfg99.ForeColor = TabTextBackColor fefLfXfg100.ForeColor = TabTextBackColor Call SetNIScrollBar("[-1/4]]]", "CITYGUIDE\_1") TBName = "CITYGUDE" ' CITY GUIDE  $FName = "CITYGUIDE@<sub>0</sub>ê P"$ DispData = "Œ€[]ê, "ü[]pŠÙ, "Ž• "ŠÙ, []}[]'ŠÙ, fvf‰flf^fŠfEf€, "®• "‰€, []...'°ŠÙ, fefLfXfg60.Caption = DispData Set DAT = DB.OpenRecordset("CITYGUIDE\_1", dbOpenSnapshot, dbReadOnly) Call **DAT\_Disp** ' Data Display If  $DATA$   $\overline{O}$  F  $\leq$  False Then MsgBox "ff $[]$ [f^,ª, ,è,Ü,<sup>1</sup>,ñ $[]$ l", 0 End If DataMode =  $2$ '[]»ŽžŒvƒ|ƒCƒ"ƒ^"ñ•\ަ DoCmd.Hourglass False

#### Gourmetff<sup>[</sup>[f^,l<sup>o</sup>\Ž|

Sub ƒeƒLƒXƒg99\_Click()

' Gourmet 'I'ð[]^—[]

        Dim DispData As String

        DoCmd.Hourglass True                                        ' »ŽžŒvƒ|ƒCƒ"ƒ^•\ަ         TAB3\_2.Visible = True                                      ' ƒ^ƒu•\ަXV  $TAB3_1$ . Visible = False  $TAB3_3.Visible = False$         ƒeƒLƒXƒg97.ForeColor = TabTextBackColor         ƒeƒLƒXƒg99.ForeColor = TabTextForeColor         ƒeƒLƒXƒg100.ForeColor = TabTextBackColor

Call SetNIScrollBar("[-1/4<sup>[]]"</sup>, "fOf<f[]\_1")

 $TBName = "fOf\circ f[]"$   $'$   $GOURMET$  $FName = "fOf \cdot f \circ \overline{E} \cdot \% \cdot \hat{E}$ ,  $P"$ DispData = "f‰f"f`, fJftfF[]•fffU[[fg, fffBfi[[, -é—V,Ñ, , "Žð"         ƒeƒLƒXƒg60.Caption = DispData Set DAT = DB.OpenRecordset("fOf<f[1", dbOpenSnapshot, dbReadOnly)

Call **DAT\_Disp** ' Data Display         If DAT.BOF <> False Then MsgBox " $ff[] [f^{\wedge}, ^{\alpha}, ^{\beta}, \dot{\theta}, \ddot{\theta}, ^{\eta}]$ ", 0         End If

DataMode  $= 4$ 

        DoCmd.Hourglass False                                      ' »ŽžŒvƒ|ƒCƒ"ƒ^"ñ•\ަ

#### Shoppingff[[f^, lo\ަ

Sub fefLfXfg100\_Click()

' Shopping 'l'ð[]^-[]

Dim DispData As String

DoCmd.Hourglass True  $TAB3_3.Visible = True$ ' f^fu∙∖ަ⊡X⊡V  $TAB3_1.Visible = False$  $TAB3_2$ . Visible = False fefLfXfg97.ForeColor = TabTextBackColor fefLfXfg99.ForeColor = TabTextBackColor fefLfXfg100.ForeColor = TabTextForeColor Call <u>SetNIScrollBar(</u>"[-1/4<sup>]</sup>]", "fVf#fbfv\_1") ' fXfNf<sup>[</sup>][[f<fo<sup>[[</sup>[]Y'è TBName =  $"fVf\ddagger fbf v"$ ' SHOPPING FName = "fVf#fbfvŒ<‰Ê,P" DispData = "•S‰Ý"X" fefLfXfg60.Caption = DispData Set DAT = DB.OpenRecordset("fVf#fbfv\_1", dbOpenSnapshot, dbReadOnly) Call **DAT\_Disp** ' Data Display

If DAT.BOF  $\le$  False Then MsgBox "ff $[]$ [f^,ª, ,è,Ü,<sup>1</sup>,ñ $[]$ l", 0 End If

DataMode =  $5$ DoCmd.Hourglass False

' []»ŽžŒvƒ|ƒCƒ"ƒ^"ñ∙\ަ

## fXfNf**□**□[f<fo<sup>[</sup>[a'Off<sup>[1</sup>[f^•\Ž|

Private Sub ScrollPre\_Click()

' fXfNf⊡[[f‹fo[]['OˆÚ" ®<br>'

DoCmd.Hourglass True ' []»ŽžŒvƒ|ƒCƒ"ƒ^•\ަ Call <u>PreDataDisp</u> ' 'Off[][ƒ^•\ݦ DoCmd.Hourglass False ' []»ŽžŒvf|fCf"f^"ñ•\ަ

#### fXfNf□□[f<fo□[□A•\ަ^Ê'u

Private Sub ScrollPos MouseDown(Button As Integer, Shift As Integer, X As Single, Y As

```
'fXfNf□□[f<fo□[ff□[f^ ^Ê'uf {f ^ f",ð‰Ÿ,¾ê,½Žž,Ì□^—□
' Button : ‰Ÿ,ª,ê,½ƒ}ƒEƒXƒ{ƒ^ƒ"[]î•ñ
' X
        ∶ fl⊡[f∖f‹⊡À∙W X
'Y
        ∶ fJ⊡[f\f<⊡À∙W Y
                                             ' []»ŽžŒvf|fCf"f^•\ަ
   DoCmd.Hourglass True
   If (Button And acLeftButton) > 0 Then
                                               d¶f{f^f" '
       ScrollPosMouse = X' fXfNf□□[f<fo□[f|fCf"f^□À•W,ð•Ô,·
   Else
       ScrollPosMouse = 0End If
   DoCmd.Hourglass False
                                            ' ∏»ŽžŒvflfCf"f^"ñ∙∖ަ
```
End Sub

Single)

Private Sub ScrollPos\_MouseMove(Button As Integer, Shift As Integer, X As Single, Y As

```
' fXfNf∏∏[f<fo∏ff∏[f^^Ê'uf{f^f",ð^Ú"®,ª,ê,½Žž,Ì∏^—∏
' Button : ‰Ÿ,<sup>3</sup>,ê,½ƒ}ƒEƒXƒ{ƒ^ƒ"[ĵ•ñ
^{\prime} X
        ∶ fJ⊡[f∖f‹⊡A∙W X
'Y
        ∶ fl⊓[f∖f‹⊓A∙W Y
    Dim Pos As Long
    If (Button And acLeftButton) > 0 Then
                                                           ' □¶f{f^f"
        ' ƒ}fEfX,Ì∏À•W,©,ç^Ú"®•ûŒü,Æ<——£,ðŒ^,ß,é
        Select Case (X + ScrollPos.Left - ScrollPosMouse)
        Case Is <= (ScrollPre.Left + ScrollPre.Width)
                                                                  ' ∏¶∙ûŒü
            ScrollPos.Left = (ScrollPre.Left + ScrollPre.Width)
                                                                  '%<sub>o</sub>E•ûŒü
        Case Is >= ScrollNext.Left - ScrollPos.Width
            ScrollPos.Left = (ScrollNext.Left - ScrollPos.Width)
        Case Else
            ScrollPos.Left = (X + ScrollPos.Left - ScrollPosMouse)
        End Select
        If ((ScrollNext.Left - ScrollPos.Width) - (ScrollPre.Left + ScrollPre.Width)) <> 0 Then
            Pos = Int((ScrollPos.Left - (ScrollPre.Left + ScrollPre.Width)) / Int(((ScrollNext.Left -
ScrollPos.Width) - (ScrollPre.Left + ScrollPre.Width)) / Int(ScrollMax / DisplayDataMax)))
        End If
        ScrollValue = Pos
    Fnd If
Fnd Sub
Private Sub ScrollPos MouseUp(Button As Integer, Shift As Integer, X As Single, Y As Single)
' fXfNf[][[f<fo[][ff[][f^^Ê'uf{f^f",ð—£,ª,ê,½Žž,Ì[]^—[]
```
' Button : ‰Ϋ́,ჰ,ê,½ƒ}ƒEƒXƒ{ƒ^ƒ"[]î•ñ ' X ∶ fJ⊡[f∖f‹⊡À∙W X 'Y ∶ fJ⊡[f∖f‹⊡À∙W Y Call ScrollBarChange ' fXfNf⊡⊡[f<fo⊡[

## fXfNf**□**□[f<fo□[□AŽŸff□[f^•\ަ

Private Sub ScrollNext\_Click()

 ' ŽŸƒ{ƒ^ƒ" '

> DoCmd.Hourglass True ' []»ŽžŒvf|fCf"f^•\ަ<br>Call <u>NextDataDisp</u> ' ŽŸff[][f^•\Ž|<br>DoCmd.Hourglass False ' []»ŽžŒvf|fCf"f^"ñ•\ަ Call **NextDataDisp** DoCmd.Hourglass False

#### fXfNf<sub>□</sub>[f<fo<sup>][</sup>

Private Sub CustomScrollBar\_MouseUp(Button As Integer, Shift As Integer, X As Single, Y As ' fXfNf□□[f<fo□[,ìfo□[□ã,ð□¶fNfŠfbfN,µ,½□ê□‡,Ì□^—□ ' Button : ‰Ϋ́,<sup>3</sup>,ê,½ƒ}ƒEƒXƒ{ƒ^ƒ"□î•ñ  $^{\prime}$  X ∶ fJ⊡[f\f<⊡À∙W X  $'Y$ : fJ⊡[f\f<⊡À∙W Y DoCmd.Hourglass True If (Button And acLeftButton) > 0 Then  $\Box$ ¶f{f^f", $\Box$ ê $\Box$ # ' ƒ{ƒ^f",Ì[]ã,©? If X > 0 And X < CustomScrollBar. Width And Y > 0 And Y < CustomScrollBar. Height Then ' fXfNf⊡[[f<•ûŒü If (CustomScrollBar.Left  $+ X$ ) <= ScrollPos.Left Then Call ScrollPre\_Click ' 'O^Ú"® Else ' ŽŸ^Ú"® Call NextDataDisp End If End If End If DoCmd.Hourglass False ' []»ŽžŒvƒ|ƒCƒ"ƒ^"ñ∙\ަ End Sub

#### **ŒŸõƒ{ƒ^ƒ"**

```
Private Sub ŒŸ<sub>□</sub>õ_Click()
' ŒŸõ[SEARCH]ƒ{ƒ^ƒ"ƒNƒŠƒbƒN
           DoCmd.Hourglass True ∴ in a and a ∠ √ in a ∆ in a ∆ in a ∠ in a ∠ in a ∆ in a ∠ in a ∆ in a ∆ in a ∆
                          WHName = ""                                                  ' SQL •¶ŽšƒNƒŠƒA
          If fefLfXfg61.Caption <> "" Then 'ff□[f^,P
                WHName = [[-1/4]] = """ & fefLfXfg61. Caption & """"
                           End If
           If fefLfXfg62.Caption <> "" Then \qquad' ff\Boxf^{\wedge},Q
                                        If WHName <> "" Then
                      WHName = WHName & " Or "
                                        End If
                WHName = WHName & "[-1/4<sup>[]</sup>] = """ & fefLfXfg62.Caption & """"
                           End If
           If fefLfXfg63.Caption <> "" Then \qquad' ff\Boxf^{\wedge},R
                                        If WHName <> "" Then
                      WHName = WHName & " Or "
                                        End If
                WHName = WHName & "[-\frac{1}{4}]<sup>i</sup>] = """ & fefLfXfg63.Caption & """"
                          End If
          If fefLfXfg64.Caption <> "" Then 'ff□[f^,S
                                        If WHName <> "" Then
                                                      WHName = WHName & " Or "
                                        End If
                WHName = WHName & "[-\frac{1}{4}]] = """ & fefLfXfg64.Caption & """"
                           End If
           If fefLfXfg65.Caption <> "" Then \qquad' ff\Boxf^{\wedge},T
                                        If WHName <> "" Then
                      WHName = WHName & " Or "
                                        End If
                WHName = WHName & "[-\frac{1}{4}] = """ & fefLfXfg65.Caption & """"
                           End If
                           If ƒeƒLƒXƒg66.Caption <> "" Then        ' ƒf[ƒ^'U
                                        If WHName <> "" Then
                      WHName = WHName & " Or "
                                        End If
                WHName = WHName & "[-1/4<sup>[]</sup>] = """ & fefLfXfg66.Caption & """"
                           End If
           DoCmd.OpenForm FName, , , WHName                        '-¼□Ì,©,çŒ<‰Ê,ÌftfH□[f€,ðŠJ,
                          DoCmd.Hourglass False                                              ' »ŽžŒvƒ|ƒCƒ"ƒ^Off
```
#### End Sub

Private Sub  $\mathbb{E}\tilde{Y}\tilde{\mathbb{D}}$  MouseDown(Button As Integer, Shift As Integer, X As Single, Y As Single)

```
' ŒŸ[]õ[SEARCH]f{f^f",ð‰Ÿ,¾ê,½Žž,Ì[]^—[]
' Button : ‰Ÿ,^3,ê,\frac{1}{2}f}fEfXf{f^f"[jî•ñ
             If (Button And acLeftButton) > 0 Then
                          ŒŸõON = 1
          E\widetilde{Y} o.Transparent = True
             End If
```

```
Private Sub ŒŸ□õ_MouseMove(Button As Integer, Shift As Integer, X As Single, Y As Single)
              '' ŒŸ[]õ[SEARCH]f{f^f",ð‰Ÿ,μ,½,Ü,܈Ú"®,μ,½Žž,Ì[]ˆ—[]<br>' X            : fl⊓lf\f‹⊓À•W X
             ' X            : ƒJ[ƒ\ƒ‹À•W X
                         : ƒJ⊡[ƒ\ƒ<⊡À∙W Y
              'If E\widetilde{Y} on = 1 Then
                        If (X < 0 Or X > \mathbb{E}^{\gamma} o. Width Or Y < 0 Or Y > \mathbb{E}^{\gamma} o. Height) Then
                              E\widetilde{Y}\cap \widetilde{0}.Transparent = False
                                        Else
                              E\widetilde{Y} \widetilde{O}. Transparent = True
                                        End If
                        Debug.Print "ŒŸ□õ.Width=" & ŒŸ□õ.Width & " X=" & X & ", ŒŸ□õ.Height=" &
ŒŸõ.Height
               & " Y=" & Y
                          End If
             End Sub
             Private Sub ŒŸ∏õ MouseUp(Button As Integer, Shift As Integer, X As Single, Y As Single)
              '' ŒŸ[]õ[SEARCH]ƒ{ƒ^ƒ",ð—£,μ,½Žž,Ì[]^—[]
             ່' Button : ‰Ÿ,ª,ė̃,½̃ƒ}̃ƒEƒXƒ{ƒ^̃ƒ"[]î•ñ໋<br>'X   :fl∏lf\f<∏À•W X
             ' X ∵ ƒJ[]f\ƒ‹∏À∙W X<br>Y Y ∴ fl⊓ĺf\f‹⊓À∙W Y
                         : ƒJ⊡[ƒ\ƒ<⊡À∙W Y
              'If (Button And acLeftButton) > 0 And E\text{Y}] \text{O} = 1 Then \text{C} | \text{C}| \text{C} \text{C} \text{C} + \text{C}E\overline{Y}\overline{O}ON = 0If X < 0 Or X > \mathbb{E}Y o. Width Or Y < 0 Or Y > \mathbb{E}Y o. Height Then
                              E\widetilde{Y} \widetilde{O}. Transparent = False
                                                      Exit Sub
                                        End If
                        E\widetilde{Y} o. Transparent = False
                           End If
```

```
End Sub
```
#### $'0\%$ <sub>o</sub>æ-Ê,Ö-ß,é

Private Sub FEnd MouseDown(Button As Integer, Shift As Integer, X As Single, Y As Single)

```
\label{eq:optimal} \begin{array}{ll} \text{``} \text{ftfH} \text{``} \text{ftf} \text{''} \text{''} \text{''} \end{array}' Button : ‰Ϋ́,<sup>3</sup>,ê,½ƒ}ƒEƒXƒ{ƒ^ƒ"[]î•ñ
      If (Button And acLeftButton) > 0 Then
                                                                          ' "§-¾,É,μ,ĉº'n,ðŒ©,<sup>1</sup>,é
             FEnd.Transparent = TrueUpButtonFlag = 1End If
```
End Sub

Private Sub FEnd\_MouseMove(Button As Integer, Shift As Integer, X As Single, Y As Single)

```
' ftfH[[f€[]I-F{f^f"
^{\prime} X
        ∶ fJ⊡[f∖f‹⊡À∙W X
'Y
        ∶ fJ⊡[f∖f‹⊡À∙W Y
   If UpButtonFlag = 1 Then
       If X < 0 Or X > FEnd. Width Or Y < 0 Or Y > FEnd. Height Then
                                                  ' ″Í^ÍŠO,ÍŒª,É–ß,·
            FEnd.Transparent = False
       Else
                                                  ' "Í^Í"à"§–¾
            FEnd. Transparent = TrueEnd If
    End If
```
End Sub

Private Sub FEnd\_MouseUp(Button As Integer, Shift As Integer, X As Single, Y As Single)

```
' ftfH[[f€[]|—<sup>1</sup>f{f^f"
'Button: ‰Ÿ,<sup>3</sup>,ê,½ƒ}fEfXf{f^f"[]î•ñ
' X
         ∶ fJ⊡[f∖f<⊡À∙W X
'Y
         ∶ ƒͿ⊡[ƒ∖ƒ‹❑À∙W Y
                                             ' fGf‰∏,Ìfgf‰fbfv,𗯕Û,μ,Ü,∙∏B
On Error Resume Next
    Err.Clear
    \lq \lceil \cdot \rceil \lceil \cdot \rceil \lceil \cdot \rceil \lceil \cdot \rceilIf (Button And acLeftButton) > 0 And UpButtonFlag = 1 Then
         UpButtonFlag = 0' ƒ{ƒ^f",Ì∏ã
         If X < 0 Or X > FEnd. Width Or Y < 0 Or Y > FEnd. Height Then
              FEnd. Transparent = FalseExit Sub
         End If
         FEnd.Transparent = False
    End If
```
#### fCfIII[fW'I'ð[liff[l[f^,P[]j

Private Sub fCf<sub>III</sub>fW172\_DblClick(Cancel As Integer) 'ff□[f^,P,ÌfCf□□[fW•"•ª,ðf\_fuf‹fNfŠfbfN,<sup>3</sup>,ê,½Žž,Ì□^—□<br>' Call <u>fefLfXfg61\_DblClick</u>(Cancel) ' -¼[]l,lf\_fuf<fNfŠfbfN,Æ"<sup>-</sup>,¶ End Sub

#### fCfIII[fW'I'ð[liff[lf^2[]j

Private Sub fCf<sub>III</sub>fW173\_DblClick(Cancel As Integer) 'ff□[f^,Q,ÌfCf□[[fW•"•ª,ðf\_fuf<fNfŠfbfN,¾ê,½Žž,Ì[]^—[]<br>' End Sub

#### fCfIII[fW'I'ð[liff[l[f^3[]j

Private Sub fCf<sub>III</sub>fW174\_DblClick(Cancel As Integer)

'ff□[ƒ^,R,ÌfCf□□[ƒW•"•ª,ðƒ\_fuf‹fNfŠfbfN,¾ê,½Žž,Ì□^—□<br>'

#### fCfIII[fW'l'ð[iff[l[f^4[]j

Private Sub fCf<sub>□</sub>[fW175\_DblClick(Cancel As Integer)

'ff□[ƒ^,S,ÌfCf□□[ƒW•"•ª,ðƒ\_fuf‹fNfŠfbfN,¾ê,½Žž,Ì□^—□<br>'

#### fCfIII[fW'I'ð[liff[lf^5[]j

Private Sub fCf<sub>III</sub>fW176\_DblClick(Cancel As Integer) 'ff□[f^,T,ÌfCf□□[fW•"•ª,ðf\_fuf<fNfŠfbfN,<sup>3</sup>,ê,½Žž,Ì□^—□<br>' End Sub

#### fCfIII[fW'I'ð[liff[l[f^6[]j

Private Sub fCf<sub>III</sub>fW177\_DblClick(Cancel As Integer)

'ff□[f^,U,ÌfCf□□[fW•"•ª,ðf\_fuf‹fNfŠfbfN,¾ê,½Žž,Ì□^—□<br>'

#### -¼∏Ìʻlʻð∏iff**∏[f**^1∐j

Private Sub fefLfXfg61\_DblClick(Cancel As Integer) ˈff□[f^,P□A-¼□ìf\_fuf<fNfŠfbfN□^—□ ' []»ŽžŒvf|fCf"f^•\ަ DoCmd.Hourglass True If fefLfXfg61.Caption <> "" Then If  $DataMode = 1$  Then Call NoDataMsg ' ff□[f^-3,µ Else WHName = "[-1/4<sup>[]</sup>] = """ & fefLfXfg61.Caption & """" DoCmd.OpenForm FName, , , WHName '-1/4□, ðŒ<sup>3</sup>, ÉŒ<‰ÊftfH□[f€, ðŠJ, End If Else Beep End If DoCmd.Hourglass False ' []»ŽžŒvƒ|ƒCƒ"ƒ^"ñ∙\ަ

## -¼□Ì'l'ð□iff□[f^,Q□j

Private Sub fefLfXfg62\_DblClick(Cancel As Integer) ˈff□[f^,Q[]A-¼[]Ìf\_fuf<fNfŠfbfN[]^—[] ' []»ŽžŒvf|fCf"f^•\ަ DoCmd.Hourglass True If fefLfXfg62.Caption <> "" Then If DataMode  $= 1$  Then  $\lq$  ff $□$ [f<sup> $^$ </sup>−<sup>3</sup>,μ Call NoDataMsg Else WHName = "[-1/4<sup>[]</sup>] = """ & fefLfXfg62.Caption & """" DoCmd.OpenForm FName, , , WHName '-1/4□l, ðŒ<sup>3</sup>, ÉŒ<‰ÊftfH□lf€, ðŠJ, End If Else Beep End If ' []»ŽžŒvƒ|ƒCƒ"ƒ^"ñ∙\ަ DoCmd.Hourglass False

#### -¼□Ì'l'ð□iff□[f^,R□j

Private Sub fefLfXfg63\_DblClick(Cancel As Integer) ˈff□[f^,R[]A-¼[]Ìf\_fuf<fNfŠfbfN[]^—[] ' []»ŽžŒvf|fCf"f^•\ަ DoCmd.Hourglass True If fefLfXfg63.Caption <> "" Then If DataMode  $= 1$  Then Call NoDataMsg ' ff[l[f^-3,µ Else WHName = "[-1/4<sup>[]</sup>] = """ & fefLfXfg63.Caption & """" DoCmd.OpenForm FName, , , WHName '-1/4□, ðŒ<sup>3</sup>, ÉŒ<‰ÊftfH□[f€, ðŠJ, End If Else Beep End If DoCmd.Hourglass False '[]»ŽžŒvƒ|ƒCƒ"ƒ^"ñ•\ަ

#### -¼□Ì'l'ð□iff□[f^,S□j

Private Sub fefLfXfg64\_DblClick(Cancel As Integer) ˈff□[f^,S□A-¼□Ìf\_fuf<fNfŠfbfN□^—□ ' []»ŽžŒvf|fCf"f^•\ަ DoCmd.Hourglass True If fefLfXfg64.Caption <> "" Then If DataMode  $= 1$  Then Call NoDataMsg ' ff□[f^-3,µ Else WHName = "[-1/4<sup>[]</sup>] = """ & fefLfXfg64.Caption & """" DoCmd.OpenForm FName, , , WHName '-1/4□, ðŒ<sup>3</sup>, ÉŒ<‰ÊftfH□[f€, ðŠJ, End If Else Beep End If DoCmd.Hourglass False ' []»ŽžŒvƒ|ƒCƒ"ƒ^"ñ∙\ަ

#### **–¼Ì'I'ðiƒf[ƒ^'Tj**

Private Sub ƒeƒLƒXƒg65\_DblClick(Cancel As Integer) ' ff⊡[ƒ^,T[]A–¼[]Ìf\_fuƒ‹fNƒŠfbƒN[]^—[]<br>'         DoCmd.Hourglass True                                        ' »ŽžŒvƒ|ƒCƒ"ƒ^•\ަ         If ƒeƒLƒXƒg65.Caption <> "" Then                 If DataMode = 1 Then Call NoDataMsg ' ff□[f^-3,µ                 Else WHName =  $[[-1/4[]]] =$  """ & fefLfXfg65.Caption & """" DoCmd.OpenForm FName, , , WHName '-1⁄4□Ì,ðŒ<sup>3</sup>,ÉŒ<‰ÊftfH□[f€,ðŠJ,                 End If         Else                 Beep End If<br>DoCmd.Hourglass False ' []»ŽžŒvƒ|ƒCƒ"ƒ^"ñ•\ަ

#### -¼∏Ìʻlʻð∏iff∏[f^,U∏j

```
Private Sub fefLfXfg66_DblClick(Cancel As Integer)
ˈff□[f^,U[]A-¼[]Ìf_fuf<fNfŠfbfN[]^—[]
                                              ' []»ŽžŒvf|fCf"f^•\ަ
   DoCmd.Hourglass True
   If fefLfXfg66.Caption <> "" Then
       If DataMode = 1 Then
           Call NoDataMsg ' ff□[f^-3,µ
       Else
           WHName = "[-1/4<sup>[]</sup>] = """ & fefLfXfg66.Caption & """"
           DoCmd.OpenForm FName, , , WHName '-1/4□, ðŒ<sup>3</sup>, ÉŒ<‰ÊftfH□[f€, ðŠJ,
       End If
   Else
       Beep
   End If
   DoCmd.Hourglass False
                                            ' []»ŽžŒvƒ|ƒCƒ"ƒ^"ñ∙\ަ
```
## fAfhfŒfX'I'ð[iff[][f^,P[]j

Private Sub fefLfXfg68\_DblClick(Cancel As Integer)

ˈff□[f^,P□A□Š□Ý'nf\_fuf<fNfŠfbfN□^—□

## fAfhfŒfX'I'ð iff [[f^,Q ]j

Private Sub fefLfXfg69\_DblClick(Cancel As Integer)

ˈˌff□[f^,Q□A□Š□Ý'nf\_fuf<fNfŠfbfN□^—□

## fAfhfŒfX'I'ð[iff[][f^,R[]j

Private Sub fefLfXfg70\_DblClick(Cancel As Integer)

ˈˌff□[f⌒,R□A□Š□Ý'nf\_fuf‹fNfŠfbfN□^—□

#### fAfhfŒfX'I'ð[iff[][f^,S[]j

Private Sub fefLfXfg71\_DblClick(Cancel As Integer)

ˈff□[f^,S□A□Š□Ý'nf\_fuf<fNfŠfbfN□^-

#### fAfhfŒfX'I'ð iff[l[f^,T[j

Private Sub fefLfXfg72\_DblClick(Cancel As Integer)

ˈˌff□[f^,T□A□Š□Ý'nf\_fuf‹fNfŠfbfN□^—□

## fAfhfŒfX'I'ð[iff[[f^,U[j

Private Sub fefLfXfg73\_DblClick(Cancel As Integer)

ˈff□[ƒ⌒,U□A□Š□Ý′nƒ\_fuƒ‹fNƒŠfbƒN□ˆ—□

## "d<sup>~</sup>b"Ô∏t'l'ð∏iff∏[f^,P∏j

Private Sub fefLfXfg89\_DblClick(Cancel As Integer)

ˈff□[f^,P□A-â,¢□‡,í,<del>'</del>□æf\_fuf<fNfŠfbfN□^—□

## "d<sup>~</sup>b"Ô**∏t**'l'ð∏iff∏[f^,Q∏j

Private Sub fefLfXfg90\_DblClick(Cancel As Integer)

ˈff□[f^,Q□A-â,¢□‡,í,<del>'</del>□æf\_fuf<fNfŠfbfN□^—□

## "d<sup>~</sup>b"︠'l'ð∏iff∏[ƒ^,R∏j

Private Sub fefLfXfg91\_DblClick(Cancel As Integer)

ˈff□[f^,R□A-â,¢□‡,í,<del>'</del>□æf\_fuf<fNfŠfbfN□^—□

## "d<sup>~</sup>b"Ô**∏t**ʻlʻð∏iff∏[f^,S∏j

Private Sub fefLfXfg92\_DblClick(Cancel As Integer)

ˈff□[f^,S□A-â,¢□‡,í,<del>'</del>□æf\_fuf<fNfŠfbfN□^—□

## "d<sup>~</sup>b"Ô**∏t**ʻlʻð∏iff∏[f^,T∏j

Private Sub fefLfXfg93\_DblClick(Cancel As Integer)

ˈff□[f^,T□A-â,¢□‡,í,<del>'</del>□æf\_fuf<fNfŠfbfN□^—□

## "d<sup>~</sup>b"Ô**∏t**'l'ð∏iff∏[f^,U∏j

Private Sub fefLfXfg94\_DblClick(Cancel As Integer)

ˈff□[f^,U□A-â,¢□‡,í,<del>'</del>□æf\_fuf<fNfŠfbfN□^—□

#### **ff**[][f^"ñ•\ަ

Private Sub DAT\_clear(DATpos As Integer) '' ff□[f^"ñ•\ަ□^—□  $\overline{P}$  DATpos :  $\overline{f}$ [ $\overline{f}$ ] $\overline{f}$  $\hat{F}$ 'u(0-5) 'Select Case DATpos<br>Case 0 ' ∙∖ަ^Ê′u 0<br>' –¼[]Ì With fefLfXfg61<br>
"
Caption = "" ' ff⊡[ƒ^fefLfXfgfNfŠfA .ControlTipText = "" flfbfvfwf<fvfNfŠfA                 End With                 With ƒeƒLƒXƒg68                                  ' ŠÝ'n                         .Caption = ""                         .ControlTipText = ""                 End With With fefLfXfg89 diamong diamong diamong management with fefLfXfg89                         .Caption = ""                         .ControlTipText = ""                 End With Case  $1$   $\sqrt{2}$ ;  $\frac{1}{2}$   $\sqrt{2}$ ;  $\frac{1}{2}$   $\sqrt{2}$ ;  $\frac{1}{2}$                 With ƒeƒLƒXƒg62                         .Caption = ""                         .ControlTipText = ""                 End With With fefLfXfg69                         .Caption = ""                         .ControlTipText = ""                 End With With fefLfXfg90                         .Caption = ""                         .ControlTipText = ""                 End With Case 2  $\blacksquare$   $\blacksquare$   $\blacksquare$   $\blacksquare$   $\blacksquare$   $\blacksquare$ With fefLfXfg63                         .Caption = ""                         .ControlTipText = ""                 End With With fefLfXfg70                         .Caption = ""                         .ControlTipText = ""                 End With With fefLfXfg91                         .Caption = ""                         .ControlTipText = "" End With<br>Case 3 ' •\ަ^Ê'u 3 With fefLfXfg64                         .Caption = ""                         .ControlTipText = ""                 End With With fefLfXfg71                         .Caption = ""                         .ControlTipText = ""                 End With                 With ƒeƒLƒXƒg92                         .Caption = ""                         .ControlTipText = ""                 End With

Case 4  $\mathbf{A}$   $\mathbf{A} = \sum_{i=1}^{n} \mathbf{A}^{i}$                 With ƒeƒLƒXƒg65                         .Caption = ""                         .ControlTipText = ""                 End With                 With ƒeƒLƒXƒg72  $C$ aption  $=$  ""                         .ControlTipText = ""                 End With                 With ƒeƒLƒXƒg93                         .Caption = ""                         .ControlTipText = "" End With<br>Case 5 ∣ ∙∖ަ^Ê'u 5                 With ƒeƒLƒXƒg66                         .Caption = ""                         .ControlTipText = ""                 End With With fefLfXfg73  $.$ Caption  $=$  ""                         .ControlTipText = ""                 End With                 With ƒeƒLƒXƒg94                         .Caption = ""                         .ControlTipText = ""                 End With         Case Else         End Select

#### $ff$ [[ $f^{\wedge}$ •\ަ

```
Private Sub DAT_Disp()
' ‰æ–Ê,Ƀf□[ƒ^,ð•\ަ,μ,Ü,·
                              ' ff□[f^•\ަ^Ê'ufJfEf"f^□[
   Dim i As Integer
   DispCount = 0For i = 0 To 5
      ' ff□[ƒ^•\ަftfB□[ƒ<fh
                                                      If DAT.EOF = False And DAT.BOF = False Then
                     Call PictDisp(DAT!Ž<sup>-</sup>•Ê, DispCount)
                                                            ' fCf□□[fWff□[f^•\ަ
                     Call DAT Set(i, DAT)
                                                    ' fefLfXfgff⊡[f^•\ަ
                     DAT. MoveNext
                                                                 ' ff⊡[ƒ^f|fCf"f^^Ú"®
                                                                  ' ff⊡[f^•\ަfJfEf"f^□X□V
                     DispCount = DispCount + 1End If
   Next i
                                             ' 'SftfB[[f‹fh•\ަ,μ,Ä,¢,È,¢[]ê[]‡
   If DispCount < DisplayDataMax Then
       For i = DispCount To DisplayDataMax ' "ñ•\ަ^Ê'u
           Call PictClear(i)
                             ' fCf⊡⊡[fW⊡Á‹Ž
       Call DAT_clear(i)
                                     ' fefLfXfg∏Á<Ž
       Next i
   End If
```
#### •\ަff∏[f^∏Ý'è

Private Sub DAT\_Set(DATpos As Integer, DAT As Recordset)

```
' ∙\ަff⊡[ƒ^fZf̥bfg
' DATpos : \cdot\ަ^Ê'u(0-5)
' DAT       : ff[][f^fŒfR[][fhfZfbfg
    Select Case DATpos
                                               ' \bullet\ަ^Ê'u 0
    Case 0
                                                ' -\frac{1}{4}With fefLfXfg61
              .Caption = DAT!-\frac{1}{4}]
                                                  ' •\ަfefLfXfgfZfbfg
              .ControlTipText = "-1/4\Box]
                                                ' f|fbfvfwf<fvfefLfXfgfZfbfg
         End With
         With fefLfXfg68
                                                .Caption = DAT! \vec{S} \vec{Y}'n, P
              .ControlTipText = "\vec{S}End With
         With fefLfXfg89
                                                ' -â,¢[]‡,í,<sup>1</sup>[]æ
              .Caption = DAT!TEL.ControlTipText = "-â,\phi[]\ddagger,í,<sup>1</sup>[]æ"
         End With
                                               '   •∖ަ^Ê'u 1
    Case 1
         With fefLfXfg62
              .Caption = DATA[].ControlTipText = "-1/4<sup>-1</sup>"
         End With
         With fefLfXfg69
              .Caption = DAT![]Š[]Ý'n,P
              .ControlTipText = "\vec{S}End With
         With fefLfXfg90
              \mathsf{L}Caption = DAT!TEL
              .ControlTipText = "-â,\phi]\ddagger, \ddagger, \phi]\gg"
         End With
                                               ' \bullet\ަ^Ê'u 2
    Case 2
         With fefLfXfg63
              .Caption = DAT!-\frac{1}{4}.ControlTipText = "-1/4\Box]
         End With
         With fefLfXfg70
              .Caption = DAT! \Box \check{S} \Box \check{Y}'n,P
              .ControlTipText = "[]Š[]Ý'n"
         End With
         With fefLfXfg91
              \mathsf{.}Caption = DAT!TEL
              .ControlTipText = "-â,¢[]‡,í,<sup>ı</sup>[]æ"
         End With
                                               ' \cdot\ަ^Ê'u 3
    Case 3
         With fefLfXfg64
              .Caption = DAT!-\frac{1}{4}\cdotControlTipText = "-1/4\Box]
         End With
         With fefLfXfg71
              .Caption = DAT! \Box \check{S} \Box \check{Y}'n, P
              .ControlTipText = "[]Š[]Ý'n"
         End With
         With fefLfXfg92
              \mathsf{L}Caption = DAT!TEL
              .ControlTipText = "-â,\phi]\ddagger, \ddagger, \phi]\gg"
```

```
End With<br>Case 4
                                                                     ' \cdot \hat{\mathsf{Z}}'\hat{\mathsf{E}}'u 4
       With fefLfXfg65
               .Caption = DATA.ControlTipText = -44]<sup>'</sup>
                       End With
                       With ƒeƒLƒXƒg72
               .Caption = DAT![Š[]Ý'n,P
               .ControlTipText = " \Box \check{S} \Box \check{Y}''n"
                       End With
                       With ƒeƒLƒXƒg93
                                       .Caption = DAT!TEL
               .ControlTipText = "-â,\phi]\ddagger,í,<sup>1</sup>]æ"
                       End With
Case 5	 \overrightarrow{2} \sqrt{2} \sqrt{2} \sqrt{2} \sqrt{2} \sqrt{2} \sqrt{2} \sqrt{2} \sqrt{2} \sqrt{2} \sqrt{2} \sqrt{2} \sqrt{2} \sqrt{2} \sqrt{2} \sqrt{2} \sqrt{2} \sqrt{2} \sqrt{2} \sqrt{2} \sqrt{2} \sqrt{2} \sqrt{2} \sqrt{2} \sqrt{2} \sqrt{2} \sqrt{With fefLfXfg66
               .Caption = DATA.ControlTipText = "-\frac{1}{4}]<sup>"</sup>
                       End With
       With fefLfXfg73
               .Caption = DAT! \overline{DST}'n,P
               .ControlTipText = "\BoxŠ\BoxÝ'n"
                       End With
                       With ƒeƒLƒXƒg94
                                       .Caption = DAT!TEL
               .ControlTipText = "-â,\phi]\ddagger, \ddagger, \phi]\approx"
                       End With
        Case Else
        End Select
```
## fXfNf□□[f<fo□[□Aff□[f^^Ê'u□Ý'è

Private Sub MoveScrollPos()

¦ fXfNf⊡[[f<fQ⊡[fW^Ú" ®

ScrollPos.Left = (ScrollPre.Left + ScrollPre.Width) + ((((ScrollNext.Left - ScrollPos.Width) -(ScrollPre.Left + ScrollPre.Width))) \* (ScrollValue / Int(ScrollMax / DisplayDataMax)))

## ŽŸff**□[f^** •\ަ

Private Sub NextDataDisp()

' ŽŸff∏[ƒ^∙\ަ ï ' ∙\ަff[][f^^Ê'u Dim SMax As Integer SMax = Int(ScrollMax / DisplayDataMax) ' ∏Å'å'l–¢–ž If ScrollValue < SMax Then ັ fXfNf⊡่า[f‹'l□X□V<br>' □Å'å'l' (‰ß ScrollValue = ScrollValue + ScrollSmallChange If ScrollValue > SMax Then  $E^3$ ,  $i'$ ,  $E^{\prime\prime}/4$ , ScrollValue = SMax End If End If ະກິດ ທີ່ ScrollBarChange ' ff□[f^•\ަ<br>Call <u>MoveScrollPos</u> ' fXfNf□□[f×fo□[^Ú" ®<br>Forms![NAMEIMAGE].Refresh

#### 'Off[][f^•\ަ

Private Sub PreDataDisp()

```
' 'Off⊡[f^•\ަ
Î.
                                                                                  ' []Å[]¬'l,æ,è'å,«,¢<br>^_^`_Ú" ® 'lf} fcfifX
     If ScrollValue > ScrollMin Then
           ScrollValue = ScrollValue - ScrollSmallChange
                                                                                  \BoxAn-'I-¢-ž
           If ScrollValue < ScrollMin Then
                                                                                  ' □A<sub>□</sub>¬'lfZfbfg
                 ScrollValue = ScrollMin
           End If
     End If
     Call <u>ScrollBarChange</u> ' ff□[f^•\ަ<br>Call <u>MoveScrollPos</u> ' fXfNf□□[f<sub>`fo□</sub>[^Ê'u□X□V<br>Forms![NAMEIMAGE].Refresh
```
#### fXfNf□□[f<fo□[□X□V

Private Sub ScrollBarChange() ' fXfNf□□[f‹fo□[^Ú" ® 'l,É,æ,éff□[f^•\ަ□X□V ' ff∏[f^^Ú"®∏" Dim L As Long Dim Move\_Count As Long ' fXfNf⊡[[f‹fo[][^Ú"®[]" If ScrollValue < 0 Then ScrollValue  $= 0$ End If ' ^Ú"®′IŽZ∏o Move Count = ScrollValue - OldValue ' ^Ú"® If Move\_Count <> 0 Then If ScrollValue > OldValue Then ' []‡∙ûŒü^Ú"® ັ່ ^Ú"®ƒf⊡[ƒ^⊡"ŽZ⊡o L = (Move\_Count - 1) \* DisplayDataMax While L DAT.MoveNext ' ^Ú"® ' ^Ú"®[]"[]X[]V  $L = L - 1$ If DAT.EOF  $=$  True Then  $1 = 0$ End If Wend ' ff $\Box$ [f^,d,m,c,l $\Box$ ê $\Box$ ‡ If DAT.EOF  $=$  True Then Debug.Print "DAT.MoveLast" DAT.MoveLast ' ff□[f^--"ö,Éf|fCf"f^fZfbfg Fnd If Fnd If If ScrollValue < OldValue Then ' ‹t∙ûŒü^Ú"® L = (Move\_Count \* DisplayDataMax) - DispCount While L DAT.MovePrevious  $\cdot$  ^(j" ®  $L = L + 1$ If DAT.BOF  $=$  True Then  $L = 0$ End If Wend If DAT.BOF  $=$  True Then  $\Box$ æ"ª **DAT.MoveFirst** ' ff□[f^□æ"ª,Éf|fCf"f^fZfbfg End If End If Call DAT Disp ' Data Display ' .\Z|  $OldValue = ScrollValue$ ' Scroll Value Save End If

#### ftfH[[f€,ðŠJ,,Æ,«,Ì[]^—[]

Private Sub Form\_Open(Cancel As Integer)

```
' ftfH∏[f€•\ަ<br>' Cancel : –¢Žg—p
\bar{1}DataMode = 1E\ddot{Y} | \ddot{O} N = 0
    UpButtonFlag = 0' [F1]fwf‹fvftf@fCf‹Žw'è
    HelpFile = DataPath & "INDEX.HLP"
    HelpContextId = 2If DataPath = "" Then
         Call GetDataPath
                                                       ' DataPath Žæ"3/4
    End If
    ImagePath = DataPath & "Image\"
                                                          'fCf□□[fWff□[f^fpfX□□¬
    Call <u>InitNIScrollBar</u> ' fXfNf[][][f<sub>`</sub>fo[][]Y<sup>'</sup>'è<br>Call <u>fefLfXfg97_Click</u>
```
## fXfNf□□[f<fo□[□‰Šú□Ý'è

Private Sub InitNIScrollBar()

ˈ fXfNf□□[f<fo□[□‰Šú□Ý'è<br>'

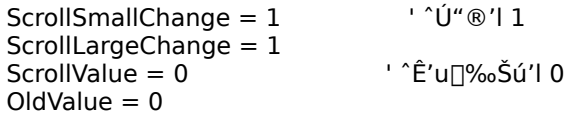

# ff[][f^-<sup>3</sup>f[]fbfZ[][fW•\ަ

Private Sub NoDataMsg()

MsgBox "ff[][f^,ª, ,è,Ü,1,ñ", 0

#### **•\ަƒCƒ[ƒWÁ‹Ž**

Private Sub PictClear(DPos As Integer) '' ∙\ަfCf∏∏[fW∏Á‹Ž  $'$  DPos :  $\overline{f}Cf$  $\overline{f}$  $\overline{f}W\cdot\chi\chi$ <sup> $\angle$ </sup> $\hat{E}'u(0-5)$ '        Select Case DPos Case 0  $\qquad \qquad$   $\qquad \qquad$   $\qquad \qquad$   $\qquad \qquad$   $\qquad \qquad$   $\qquad \qquad$   $\qquad \qquad$   $\qquad \qquad$   $\qquad \qquad$   $\qquad \qquad$   $\qquad$   $\qquad \qquad$   $\qquad$   $\qquad$   $\qquad$   $\qquad$   $\qquad$   $\qquad$   $\qquad$   $\qquad$   $\qquad$   $\qquad$   $\qquad$   $\qquad$   $\qquad$   $\qquad$   $\qquad$   $\qquad$   $\qquad$   $\qquad$  With fCf<sub>[</sub>][fW172<br>™ = Picture. ' fCf<sub>□</sub> [fWfNfŠfA .ControlTipText = "" f|fbfvfwf<fvfNfŠfA End With<br>Case 1  $' \cdot \tilde{\mathsf{Z}}$ ' $\hat{\mathsf{E}}$ 'u 1 With fCf<sub>[</sub>[fW173                         .Picture = ""                         .ControlTipText = ""                 End With Case 2  $\cdot$   $\sqrt{2}$   $\cdot$   $\sqrt{2}$   $\cdot$   $\frac{2}{x}$ With fCf<sub>[</sub>[fW174                         .Picture = ""                         .ControlTipText = "" End With<br>Case 3  $' \cdot \tilde{Z}$ ' Ê'u 3 With fCf<sub>[</sub>[fW175                         .Picture = ""                         .ControlTipText = "" End With<br>Case 4 ' ∙∖ަ^Ê'u 4 With fCf<sub>□</sub>[fW176                         .Picture = ""                         .ControlTipText = "" End With<br>Case 5 ' •\ަ^Ê'u 5 With fCf<sub>[</sub>[fW177                         .Picture = ""                         .ControlTipText = ""                 End With         Case Else         End Select

#### **fCf**[][fW•\ަ

'

'

Private Sub PictDisp(DType As Integer, DPos As Integer)

```
' fCf□□[fW•\ަ
' DType : –¢Žg—p
' DPos : \cdot \angle Z¦\hat{E}'u(0-5)
            PictureName = ""
            PictureCont = ""
    Select Case TBName 'fe[[fuf‹,É,æ,Á,Ä,Í-<sup>3</sup>,¢•¨,à, ,é[]H<br>Case "CITYGUDE" 'CITY GUIDE
    Case "CITYGUDE"
        PictureName = ImagePath & DAT!fAfCfRf"-1/4
                        PictureCont = DAT!•ª—Þ–¼Ì
   Case "fOf<f<sub>□</sub>"
        PictureName = ImagePath & DAT!fAfCfRf"-1/4
        PictureCont = DAT! \cdot^a - b - \frac{1}{4}Case "fVf‡fbfv"      ' fVf‡fbfv
                PictureName = ImagePath & DAT!ƒAƒCƒRƒ"–¼
        PictureCont = DAT! \cdot^a - b - \frac{1}{4}        Case Else
            End Select
    Call PictImageSet(DPos) ' •\ަ^Ê'ufCf□[fWfZfbfg
```
#### **•\ަƒCƒ[ƒWƒf[ƒ^Ý'è**

'

Private Sub PictImageSet(DPos As Integer)

```
' ƒCƒ[ƒWƒf[ƒ^ƒZƒbƒg
' DPos : \cdot\left| \check{Z} \right|\hat{E}'u
                Select Case DPos
       Case 0\blacksquare \blacksquare \blacksquare                If IsNull(DAT!ƒAƒCƒRƒ"–¼) = False Then
                       With fCf<sub>III</sub>[fW172
                               .Picture = PictureName 'fCfolfW-1/40ifZfbfg
                               .ControlTipText = PictureCont 'f|fbfvfwf‹fv□Y'è
                                               End With
                               Else
                                                Call PictClear(DPos)                                ' "ñ•\ަ
                               End If
        Case 1 \cdot \sqrt{2}; \frac{1}{2} \sqrt{2}; \frac{1}{2} \sqrt{2}; \frac{1}{2} \sqrt{2}; \frac{1}{2}If IsNull(DAT!fAfCfRf"-\frac{1}{4}) = False Then
                       With fCf<sub>III</sub>[fW173
                                                               .Picture = PictureName
                                                               .ControlTipText = PictureCont
                                                End With
                               Else
                        Call PictClear(DPos) '"ñ•\ަ
                               End If
        Case 2\cdot \sqrt{2}; \frac{1}{2} \cdot \sqrt{2}; \frac{2}{2}If IsNull(DAT!fAfCfRf"-1⁄4) = False Then
                       With fCf□□[fW174
                                                               .Picture = PictureName
                                                               .ControlTipText = PictureCont
                                               End With
                               Else
                        Call PictClear(DPos) '"ñ•\ަ
                               End If
        Case 3\cdot \sqrt{2}; \frac{1}{2} \cdot \sqrt{2}; \frac{2}{2} \cdot \frac{3}{2}                If IsNull(DAT!ƒAƒCƒRƒ"–¼) = False Then
                       With fCf<sub>III</sub>[fW175
                                                               .Picture = PictureName
                                                                .ControlTipText = PictureCont
                                               End With
                               Else
                       Call PictClear(DPos) '"ñ•\ަ
       End If<br>Case 4
                                                                                                ' •\ަ^Ê'u 4
                               If IsNull(DAT!ƒAƒCƒRƒ"–¼) = False Then
                       With fCf<sub>[</sub>[fW176
                                                               .Picture = PictureName
                                                               .ControlTipText = PictureCont
                                               End With
                               Else
                        Call PictClear(DPos) '"ñ•\ަ
                               End If
        Case 5	\overline{5} \overline{2}; \overline{2}; \overline{2}; \overline{2}; \overline{2}; \overline{2}; \overline{2}; \overline{2}; \overline{2}; \overline{2}; \overline{2}; \overline{2}; \overline{2}; \overline{2}; \overline{2}; \overline{2}; \overline{2}; \overline{2}; \overline{2}; \overline{2}; \overline{                If IsNull(DAT!ƒAƒCƒRƒ"–¼) = False Then
                       With fCf<sub>III</sub>[fW177
                                                               .Picture = PictureName
                                                               .ControlTipText = PictureCont
                                               End With
                               Else
                                               Call PictClear(DPos)                                ' "ñ•\ަ
```
                End If         Case Else         End Select

## fXfNf**∏∏f**<fo∏′l∏Ý'è

Private Sub SetNIScrollBar(CountName As String, QUEname As String)

' fXfNf⊡[[f‹fo[][]Ý'è<br>' CountName : ftfB[][f‹fh–½<br>' QUEname : fNfGfŠ[][–½[]l  $\overline{1}$ ' Scroll bar  $OldValue = 0$ ' ∏‰Šú'l  $DispCount = 0$ ScrollMax = DCount(CountName, QUEname) 'f[][f^^Ë'¶'lfZfbfg ScrollValue =  $0$ Call MoveScrollPos ' [‰Šú^Ê'u

#### ff∏[f^∏錾

' NAMEIMAGE Form Module

Option Explicit **Option Compare Database** 

'•¶Žš—ñ,Ì"äŠr,Éff□[ƒ^fx□[ƒX,ÅŒ^,ß,ç,ê,½Œ`Ž®,ðŽg—p,μ,Ü,·□B

Const DisplayDataMax =  $6$ 

' ‰æ-Ê,É•\ަ,∙,éff□[ƒ^,Ì□Å'å□"

Dim FName As String

Dim DataMode As Integer Dim DispCount As Integer Dim ImagePath As String Dim PictureName As String Dim PictureCont As String

' ∙∖ަƒf∏[ƒ^‹æ∙ª ' ∙\ަff⊡[ƒ^⊡" ' •\ަfCf□□[fWftf@fCf<fpfX-1⁄4 ' •\ަfCf□□[fWftf@fCf<-1⁄4

' Œ<‰Ê∙\ަftfH[][f€–¼

' fCf□□[fW•\ަ□"

' fXfNf□□[f<fo□[ˆË'u ' 'OfXfNf<sub>III</sub>[f<'l

' fXfNf□□[f<fo□[□Å□¬′l

' fXfNf⊡[[f‹fo[][]Å'å'l

' fXfNf□□[f<fo□[□§Œä•Ï□" Dim ScrollValue As Long Dim OldValue As Long Dim ScrollMin As Long Dim ScrollMax As Long Dim ScrollSmallChange As Long Dim ScrollLargeChange As Long Dim ScrollPosMouse As Long Dim ScrollBarMove As Long

'f{f^f"∏§Œä•Ï[]" Dim ŒŸ<sub>□</sub>õON As Integer Dim UpButtonFlag As Integer ' fXfNf□□[f<fo□[ff□[f⌒•\ަ^Ê'u ' fXfNf⊡⊡[f‹fo⊡[^Ú" ® 'l

' fXfNf□□[f<fo□[□Å□¬ˆÚ" ® ′l

' fXfNf□□[f<fo□[□Å'åˆÚ" ® ′!

' ŒŸ[]õƒ{ƒ^ƒ"'I'ðƒtƒ‰ƒO ' ftfH[[f€[]I—<sup>1</sup>f{f^f"ftf‰